## **AUS DER TRICKKISTE**

## z.B. ASCII

Bei der Programmlerung von Menüs braucht man häufig<br>den ASCII- Wert eines Zeichens. Anstatt nun jedesmal in der Tabelle nachzusehen und dann einen nichtssagenden Zahlenwert ins Programm zu schreiben, ist es sinnvoller, einen Befehl zu definieren, der ein nachfolgendes Zeichen enen Betein zu dermeren, der ein nachholgendes Zeichen<br>automatisch in ASCII umgerechnet auf den Stack legt.<br>Wenn dieser Befehl ASCII heißt, ( der Autor benutzte hier<br>die Bezeichnung \$, im 83er Standard ist es jedoch bereit werkstelligt das:

: ASCII BL WORD HERE 1 + C§ ÄCOMPILEÜ LITERAL ;<br>IMMEDIATE

Das Wort holt das nächste Wort vom Input-Stream, pickt den ersten Buchstaben heraus und legt es auf den Stack. Ven eisten buchstaben heraus und legt es auf den stack.<br>Wenn ASCII während des Kompilierens aufgerufen wird (<br>es ist ja ein IMMEDIATE-Wort, d.h. es wird auch während<br>des Kompilierens ausgeführt ! ), dann wird der auf dem<br>S Definition geschrieben. Der Effekt für die kompilierte Definition ist genau derselbe, als wenn man den ASCII-Wert direkt in den Quelltext schreiben würde.

## z.B. RECURSE

In FORTH sind Rekursionen standardmäßig nicht mög-The Political Rekursionent standardinality flicht mog-<br>lich, weil ein Wort vom Compiler erst erkannt wird, wenn<br>es fertig kompiliert ist. Manche Probleme lassen sich<br>aber nun mal besser rekursiv darstellen. Diesem Mangel kann jedoch leicht abgeholfen werden:

: RECURSE (ruft laufende Definition rekursiv auf)<br>7COMP LATEST PFA CFA, ; IMMEDIATE<br>(Rekursion darf auf 6502-Systemen nicht ohne besondere) Beachtung des Returnstacks angewendet werden.)

Der Befehl RECURSE bewirkt also einen Aufruf der Colondefinition, in der er auftritt. Er macht dies, indem er die Codefield-Adresse der laufenden Definition als Aufruf an die gerade aktuelle Speicherstelle schreibt. Vorher wird<br>mit ?COMP noch geprüft, ob gerade kompiliert wird — au-Berhalb einer Colondefinition ergäbe RECURSE nämlich keinen Sinn.

RECURSE kann bedenkenlos auch innerhalb von Kontroll-<br>strukturen (IF THEN, Schleifen, CASE etc.) verwendet<br>werden — auf eines sollte man jedoch achten: Die Schachtelungstiefe darf nicht beliebig groß werden, da früher oder später (je nach Implementation) einer der beiden Stacks überläuft. Aber zehn bis zwanzig Ebenen dürften allemal drin sein, und mehr braucht man höchst selten.

Um gleich mal die Verwendung von RECURSE zu demonstrieren, folgende Definition:

: DEZ (dezimalzahl - 16-bit Integer)<br>\_\_\_\_\_BASE § /MOD DUP IF RECURSE 10 \* + ELSE DROP THEN;

DEZ bewirkt, daß eine 16-bit Zahl auf dem Stack so umgerechnet wird, als ob man sie dezimal eingegeben hätte gleichgültig, unter weicher Zahlenbasis man sie tatsächlich eingegeben hat.. Wozu das? Nun: Ich fand es immer<br>lästig, daß z.B. bei 10 LIST mal Screen 10 und mal Screen 16 erscheint — je nachdem, ob man dezimal oder in hex<br>arbeitet. Die Definition<br>: LIST DEZ LIST ; löst das Problem. Jetzt kann ich mich

darauf verlassen, daß auch wirklich die (dezimale) Screen-<br>nummer kommt, die ich haben will — egal mit welcher Zalenbasis ich gerade arbeite.

Für diese TIPS & TRICKS sind wir DR. med.dent. Greiner höchst dankbar.

Natürlich könnt ihr alle hier eure kleinen "Helferlein", die jeder von uns im Verlaufe seiner Forth-Tätigkeiten aus Faulheit entwickelt, loswerden und darauf hoffen, daß auch andere sie zu schätzen wissen.

von Georg Rehfeldt ( unserem C64 - Spezi )

Wie sicherlich die meisten von Euch wissen, erzeugt der We stellend die meisten von Euch wissen, erzeugt der<br>FORTH- Compiler beim Schreiben von neuen Wortdefini-<br>tionen (z.B. : 2DUP OVER OVER ; ) ins Wörterbuch zu-<br>nächst einen Kopf, der außer dem Namen des Wortes (<br>2DUP ) und compiliertes Wort; dieser Zeiger wird zum Durchsuchen<br>des Wörterbuchs verwandt. Dann existiert noch ein Zeiger auf ausführbaren Maschinencode, der vom inneren Interpreter benötigt wird. Die Adresse dieses Zeigers heißt<br>Compilationsadresse des Wortes (CFA in FIG-FORTH). Außer dem Kopf wird in der Regel noch ein Rumpf ins Auser dem Kopt wird in der Regel hoch ein Rumpt ins<br>Wörterbuch geschrieben. Bei einer Colon-Definition, ein<br>Wörterbuch geschrieben. Bei einer Colon-Definition, ein<br>Wort, das mit ":" eingeleitet und in der Regel mit ";" abg von FORTH kann aus diesen Zeigern bei der Ausführung<br>des Wortes " 2DUP " die Worte " OVER OVER " wiederer-<br>kennen, denn jedes FORTH-Wort ist durch seine Compilationsadresse eindeutig gekennzeichnet.

Diese Tatsache macht sich der hier gezeigte Decompiler zunutze. Er ist in der Lage, compilierte Worte wieder lesbar auszulisten. Dies ist zur Fehlersuche in eigenen Worten ganz nützlich, eignet sich jedoch auch zur Analyse<br>schlecht dokumentierter FORTH Versionen und hilft nicht zuletzt dem Anfänger beim Verständnis des Compilationsprozesses in FORTH.

Nicht alle FORTH-Worte compilieren einfach durch Ablage ihrer Compilationsadresse im Wörterbuch, es gibt zum<br>Beispiel die IMMEDIATE-Worte, in der Regel Anweisungen an den Compiler, die etwas anderes ins Wörterbuch schreiben als ihre eigene Compilationsadresse. (So compiliert IF ein OBRANCH, ELSE ein BRANCH, jeweils mit nachfolgender, relativer Sprungadresse und THEN überhaupt nichts ins Wörterbuch.) Eine ausführliche Beschreibung aller Sonderfälle führt hier zu weit, das Decompilie-<br>ren selbstformulierter Worte zeigt das Verhalten dieser besonderen Worte am besten.

Die Bedienung des Decompilers ist einfach, einzutippen  $1st$  z.B.:

DEC 2DUP (RETURNTASTE)

und der Decompiler antwortet mit:

2DUP CFA 1234 INH 5678

**1236 OVER** 1238 OVER .

Es gibt einige Worte, die nicht mit ;S oder (;CODE) enden, wie ABORT und QUIT, weil das Ende dieser Worte niemals erreicht wird. Bei diesen Worten kann der Decompiler das Ende des Wortes nicht erkennen und das Listing muß, wie beim vorzeitig gewünschten Abbruch, mit ?TERMINAL beendet werden.

Ein automatischer Decompiler hat einen großen Nachteil: Bei Erweiterungen des Compilers wie z.B. durch selbstdefinierte Definitionsworte, müßte der Decompiler entsprechend erweitert werden. Dies muß der Anwender jedoch<br>selbst tun, oder die mit den grundlegenden Worten aus Screen Nr. 13 geschaffenen einfachen interaktiven Worte in Scren Nr. 17 benutzen, um solche Besonderheiten zu decompilieren.

Viel Spaß mit FORTH.

Georg Rehfeld

SFITE 11

 $\mathbf i$ 

-- GORTEK's UTILITY -- a:decom.scr 14.08.1984

 $\frac{12}{13}$ 

 $\mathbf{R}$ 

 $15<sub>1</sub>$ 

adr1 wird emtsprechend erhöht, soda8 adr2 auf die

nächste cfa zeigt.

-- GORTEK's UTILITY -- a:decom.scr 14.08.1984

 $\blacksquare$ 

 $12$ 

 $13$ 

 $14$ 

 $15$ 

siehe auch Screen Nr.13

Nochmals, dank an Klaus !

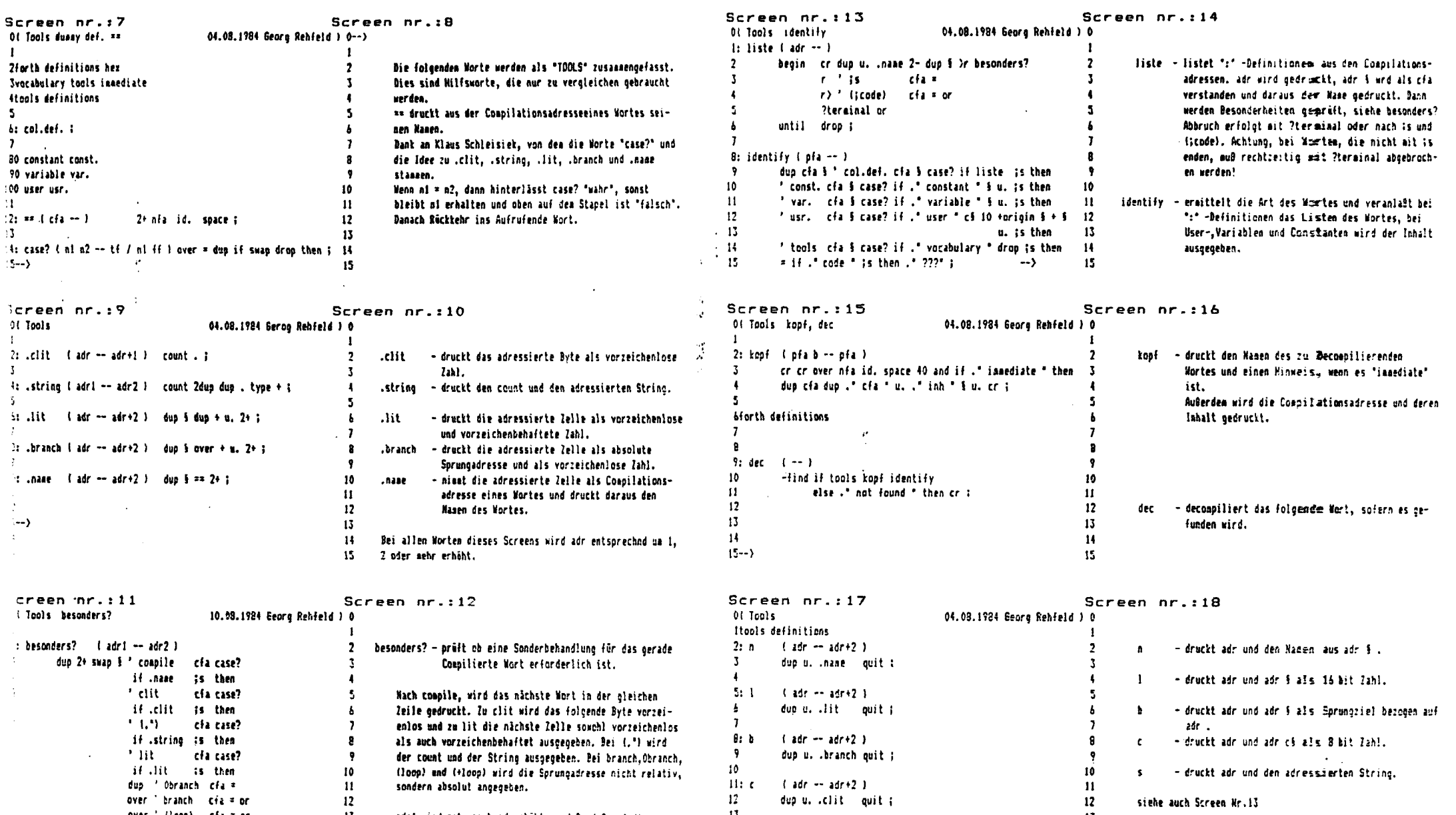

IDTU - Carallerburg

 $\overline{\phantom{a}}$ 

over branch cia = or

over ' (loop) cfa = or

over ' (+loop) cfa = or

if drop .branch is then drop ; -->

 $12 - 12$ 

 $13 -$ 

dup u. .clit quit ;

15 duplu. string quit ; foth definitions ;s

 $144.5$  (adr  $\sim$  adr  $42.3$ )